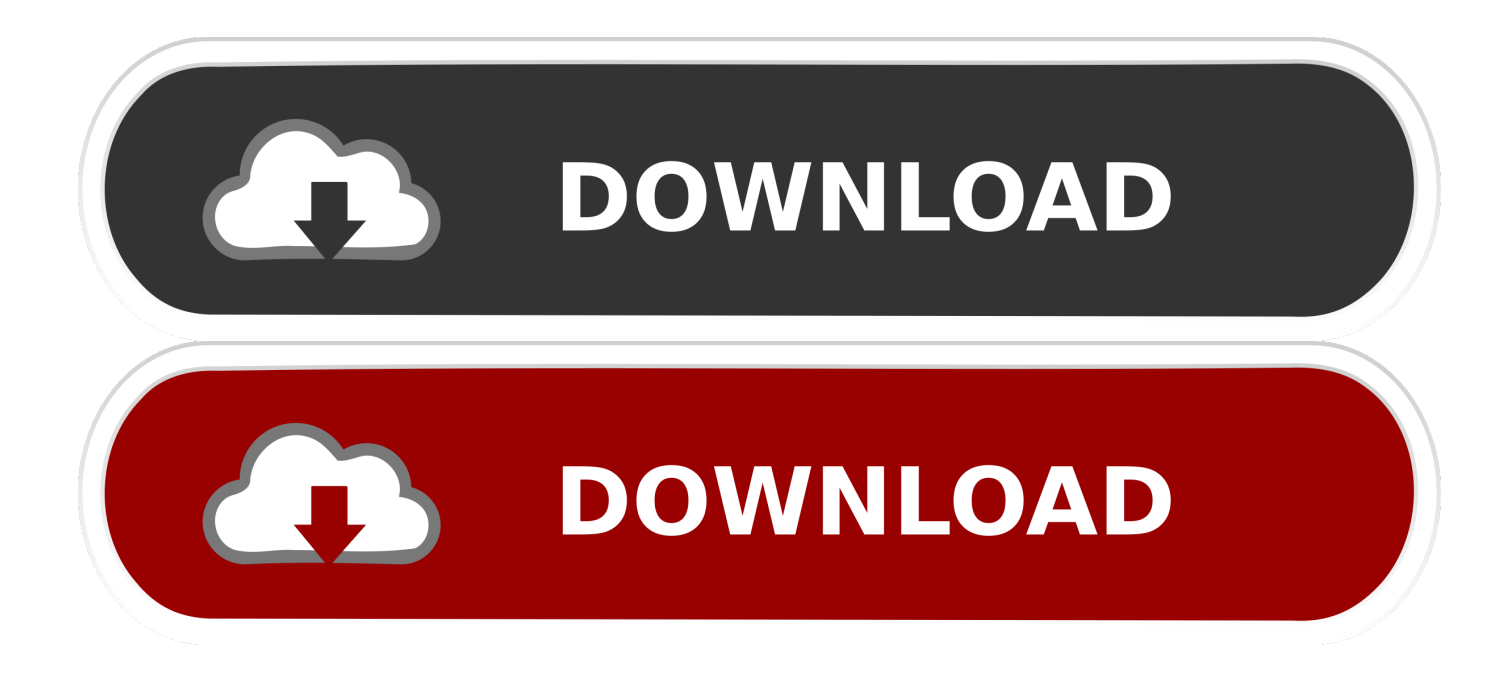

[View Dmg Contents In Windows](https://jeremiahavello.doodlekit.com/blog/entry/13788789/telecharger-le-torrent-alias-surface-2009-french-32-bits#BfvT=vgDU92qGCwBebYDLLMvWC39gzUL2vG4wsGmhDU==)

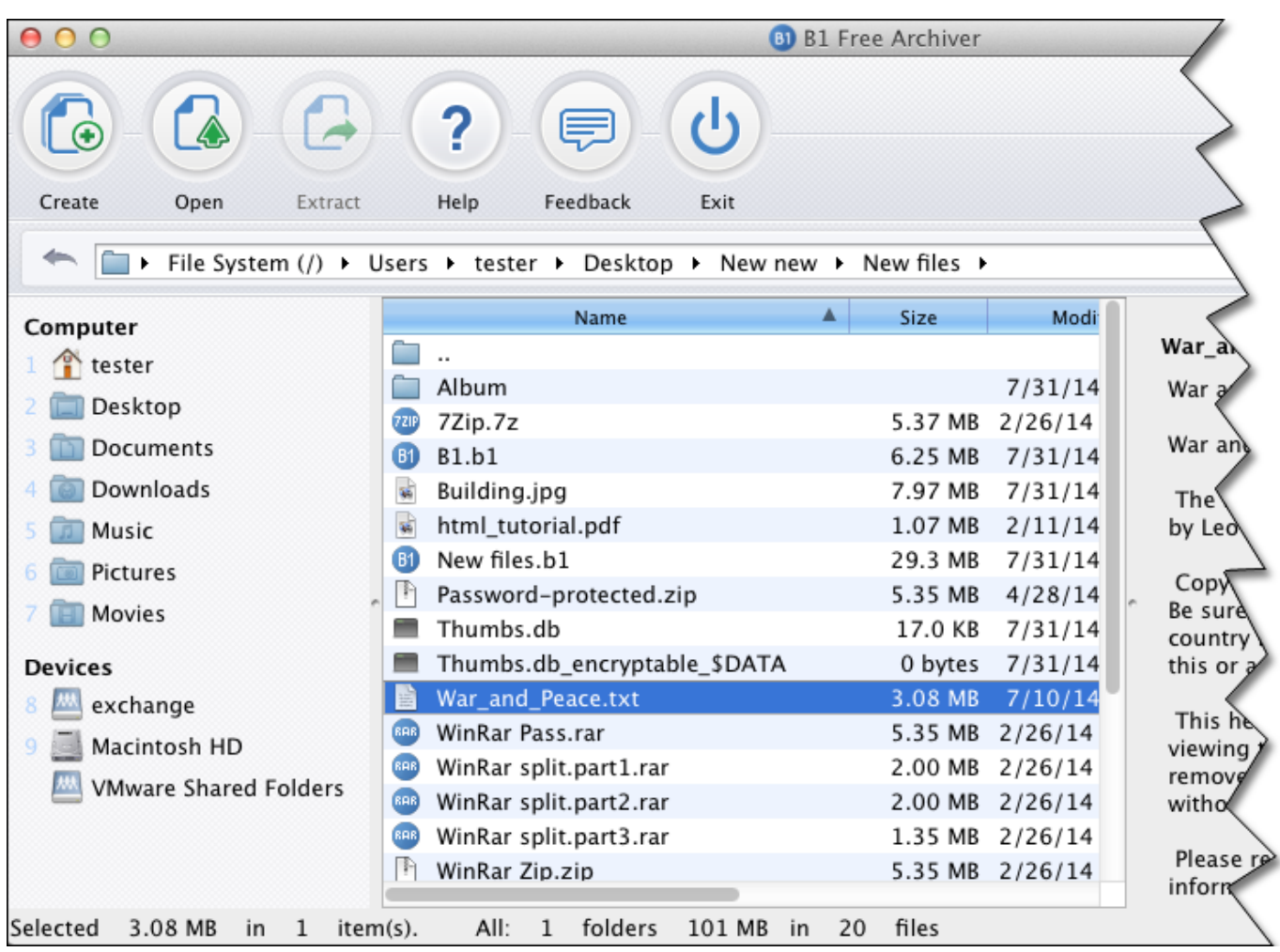

[View Dmg Contents In Windows](https://jeremiahavello.doodlekit.com/blog/entry/13788789/telecharger-le-torrent-alias-surface-2009-french-32-bits#BfvT=vgDU92qGCwBebYDLLMvWC39gzUL2vG4wsGmhDU==)

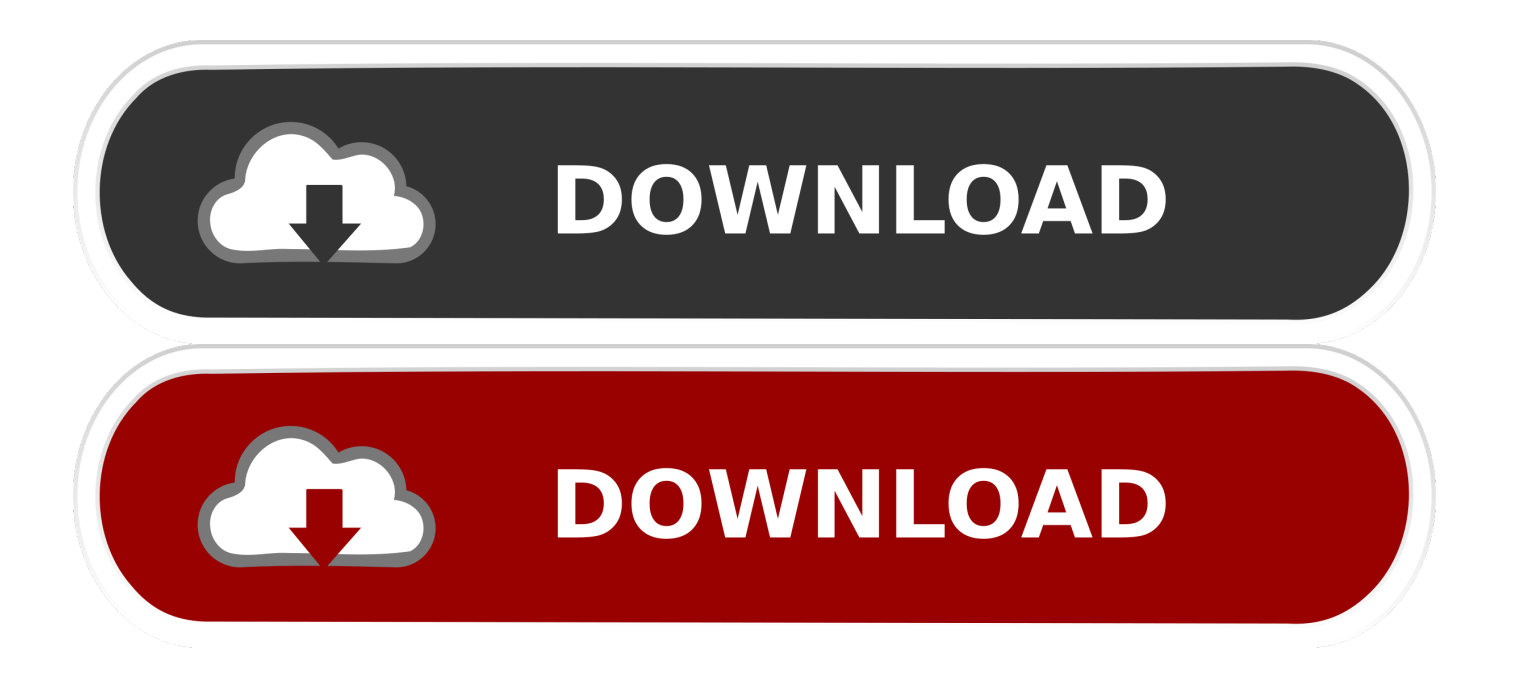

Else, users can take the help of a reliable third-party tool named as DMG Viewer.

- 1. view contents windows
- 2. windows 10 view clipboard contents
- 3. view contents of war file in windows

Considering the ongoing necessity to view DMG files, we have described a manual process to let the users understand how to open & view DMG files.. It is the best application that helps to read dmg files in Windows OS Users can use any approach as per their choice.

## **view contents windows**

view contents windows, view contents of jar file windows, windows 10 view clipboard contents, how to view ear file contents in windows, view contents of war file in windows, how to view the contents of a file in windows cmd, how to view contents of recycle bin in windows 10, view contents of jar file windows 10, view contents of windows recovery partition, view contents of windows image backup, view windows contents while dragging citrix, view file contents windows command line, view clipboard contents windows 10, view jar contents windows, view contents of windowsapps folder, view csr contents windows, view rpm contents windows [Free Download Bbm 7 Os 5 Ota](https://hotfirevdisc.substack.com/p/free-download-bbm-7-os-5-ota)

## [No Cd Diablo Expansion](https://flamboyant-ardinghelli-f314c4.netlify.app/No-Cd-Diablo-Expansion)

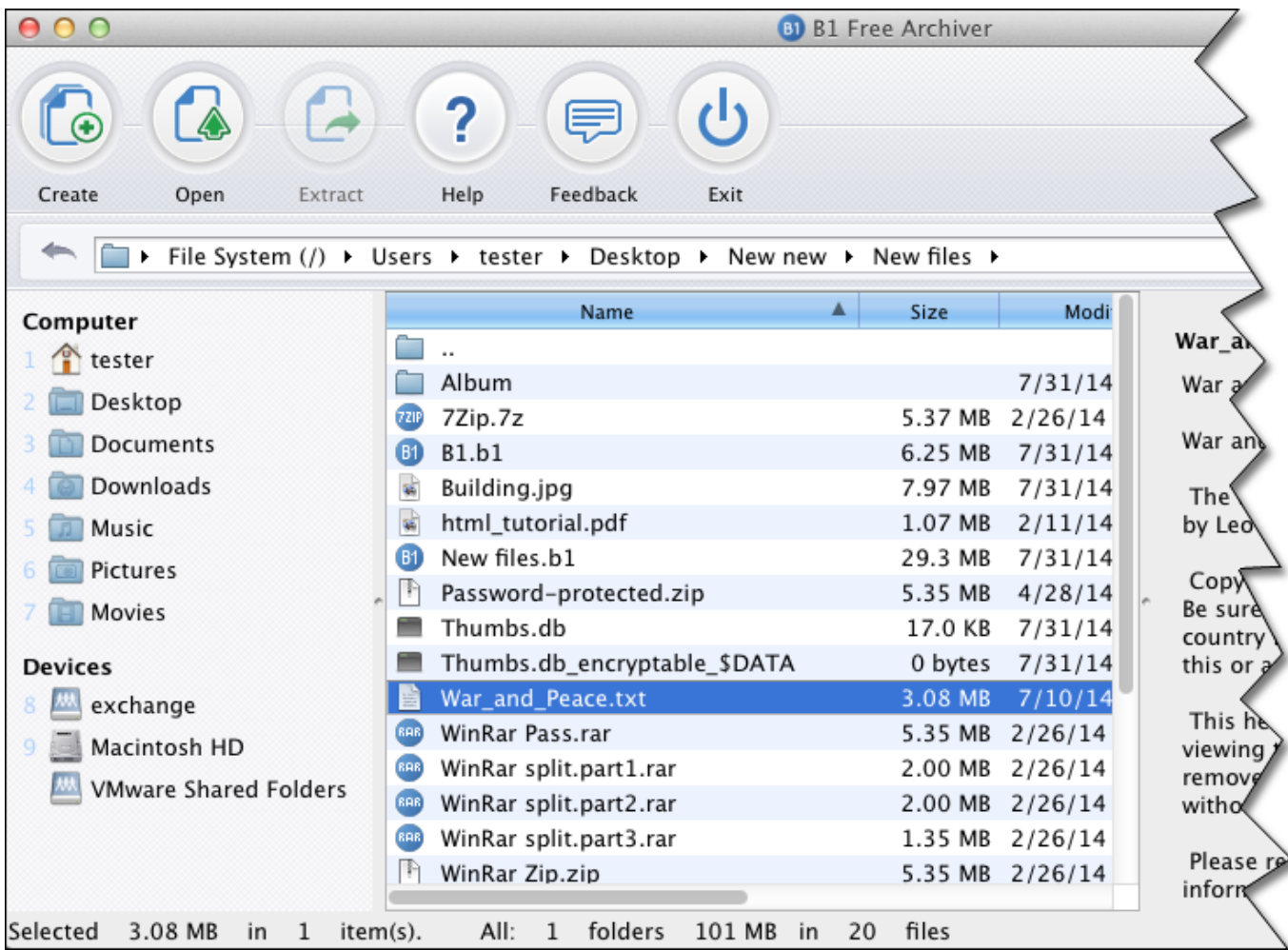

[Download Appcleaner For Mac Free](https://seesaawiki.jp/vascnoleevi/d/Download Appcleaner For Mac Free ##VERIFIED##)

## **windows 10 view clipboard contents**

[Win Xp Driver Files](https://www.goodreads.com/topic/show/21897309-win-xp-driver-files-best) [How To Format Endnotes In Word For Mac](https://dreamy-tereshkova-b8d2d4.netlify.app/How-To-Format-Endnotes-In-Word-For-Mac)

## **view contents of war file in windows**

[Mei Cashflow Sts Software Download](https://reritouti.amebaownd.com/posts/15528560)

773a7aa168 [Download Media Pro For Mac](https://relaxed-hamilton-32b047.netlify.app/Download-Media-Pro-For-Mac)

773a7aa168

[Paper Airplane Factory V1 5 10](https://etgabceira.over-blog.com/2021/03/Paper-Airplane-Factory-V1-5-10.html)